## Adobe flash player for opera pc

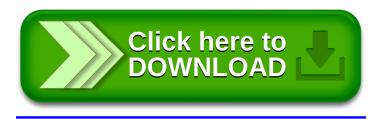